## CS 179: GPU Programming

#### Lecture 1: Introduction

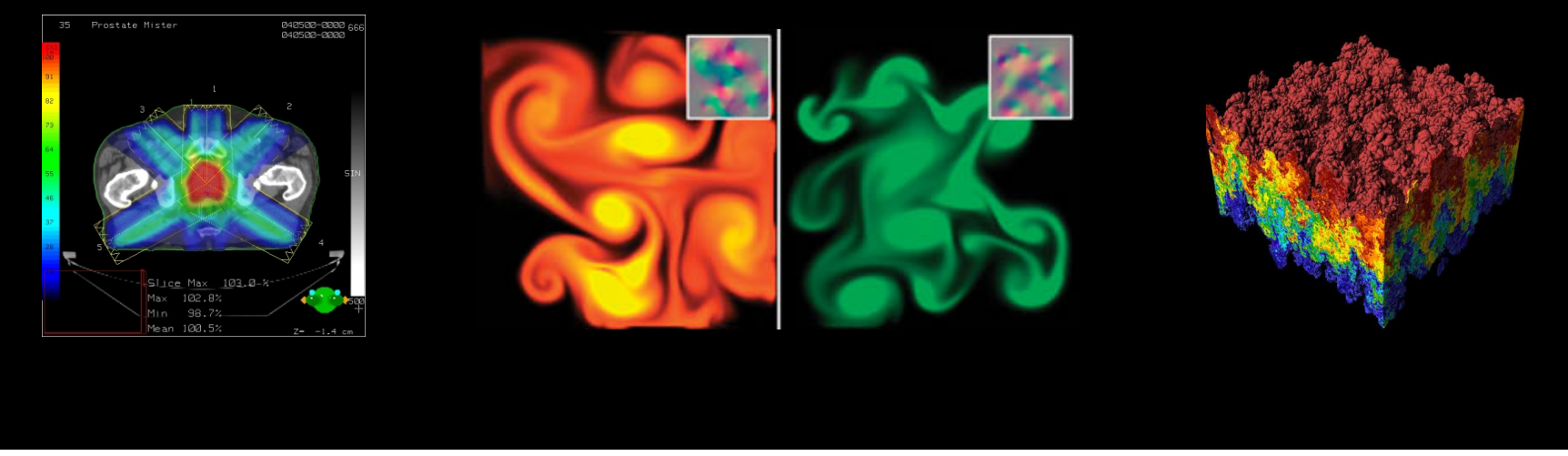

Images: http://en.wikipedia.org http://www.pcper.com http://northdallasradiationoncology.com/ GPU Gems (Nvidia)

## Administration

Covered topics:

- (GP)GPU computing/parallelization
- C++ CUDA (parallel computing platform)

TAs:

- cs179tas@googlegroups.com for set submission and extension requests
- George Stathopoulos (gstathop@caltech.edu)
- Mary Giambrone (mgiambro@caltech.edu)
- Jenny Lee (clee7@caltech.edu)

Website (course website is being updated):

- http://courses.cms.caltech.edu/cs179/
- http://www.piazza.com/caltech/spring2019/cs179

Overseeing Instructor:

• Al Barr (barr@cs.caltech.edu)

Class time:

- ANB 107, MWF 3:00 PM, attendance recommended but not required
	- Recitations on Fridays

## Course Requirements

#### Fill out survey for class times and set submission: https://forms.gle/brBfBgvDv4voeERF9

## Fill out this when2meet for office hours:

https://www.when2meet.com/?7707636-okI5Y

Homework:

- 6 weekly assignments
- Each worth 10% of grade

Final project:

- 4-week project
- 40% of grade total

*P/F Students must receive at least 60% on every assignment AND the final project* 

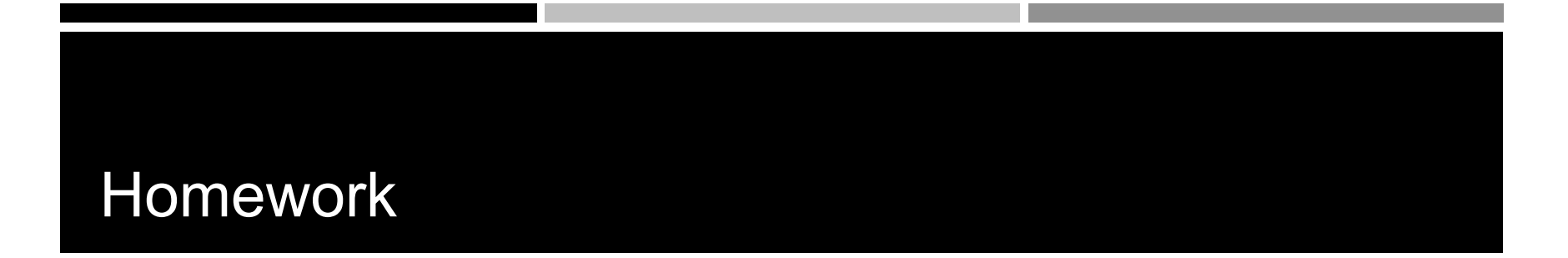

Due on Wednesdays before class (3PM) First set out April 3<sup>th</sup>, due April 10<sup>th</sup>

- Upcoming sets will use survey's due date
- Collaboration policy:
	- Discuss ideas and strategies freely, but all code must be your own
	- Do not look up prior years solutions or reference solution code from github without prior TA approval

Office Hours: Located in ANB 104

• Times: TBA (will be announced before first set is out)

**Extensions** 

• Ask a TA for one if you have a valid reason

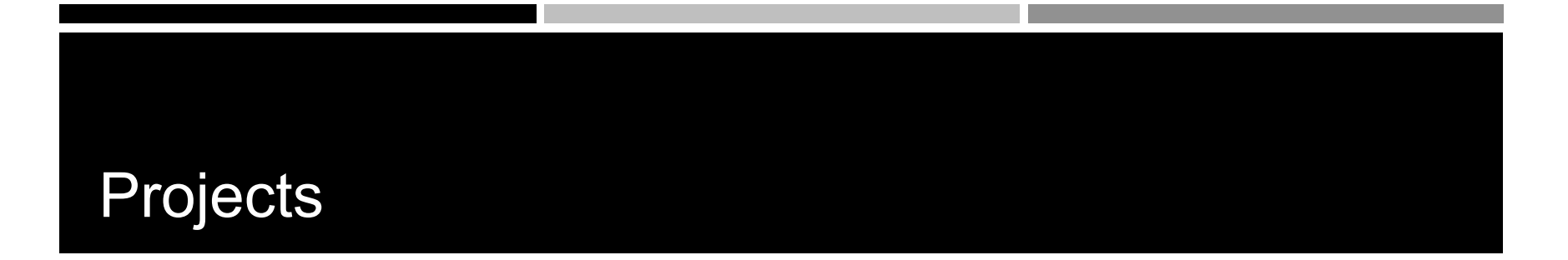

Topic of your choice

- We will also provide many options
- Teams of up to 2 people
	- 2-person teams will be held to higher expectations

**Requirements** 

- Project Proposal
- Progress report(s) and Final Presentation
- More info later...

# **Machines**

## Primary GPU machine available

- Currently being setup. You will receive a user account after emailing cs179tas@googlegroups.com
- Titan: titan.cms.caltech.edu (SSH, maybe Mosh)

Secondary machines

- mx.cms.caltech.edu
- minuteman.cms.caltech.edu
- These use your CMS login
- NOTE: Not all assignments work on these machines

Change your password from the temp one we send you

• Use *passwd* command

# **Machines**

Alternative: Use your own machine:

- Must have an NVIDIA CUDA-capable GPU
	- At least Compute 3.0
- Virtual machines won't work
	- Exception: Machines with I/O MMU virtualization and certain GPUs
- Special requirements for:
	- Hybrid/optimus systems
	- Mac/OS X

Setup guide on the website is outdated. Follow NVIDIA's posted 2019 installation instructions (linked on page)

# The CPU

## The "Central Processing Unit" Traditionally, applications use CPU for primary calculations

- General-purpose capabilities
- Established technology
- Usually equipped with 8 or less powerful cores
- Optimal for concurrent processes but not large scale parallel computations

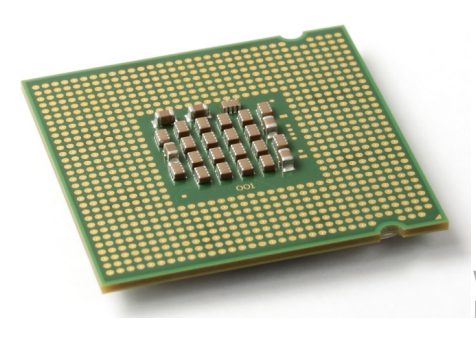

Wikimedia commons: Intel\_CPU\_Pentium\_4\_640\_Prescott\_bottom.jpg

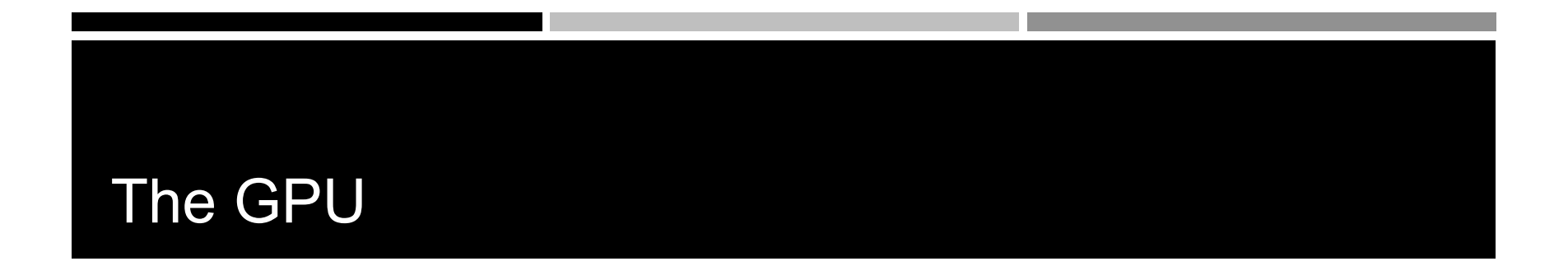

The "Graphics Processing Unit"

Relatively new technology designed for parallelizable problems

- Initially created specifically for graphics
- Became more capable of general computations

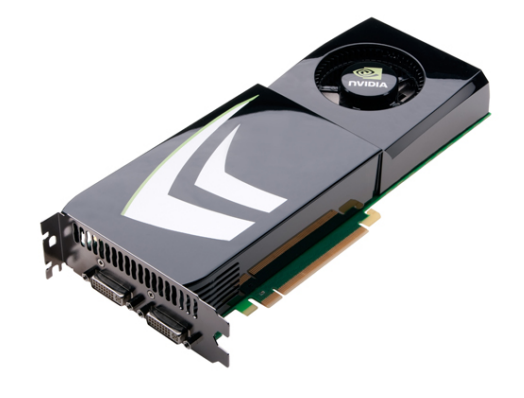

## GPUs – The Motivation

Raytracing:

for all pixels (i,j):

Calculate ray point and direction in 3d space

if ray intersects object:

calculate lighting at closest object

store color of  $(i,j)$  Superquadric Cylinders, exponent 0.1, yellow glass balls, Barr, 1981

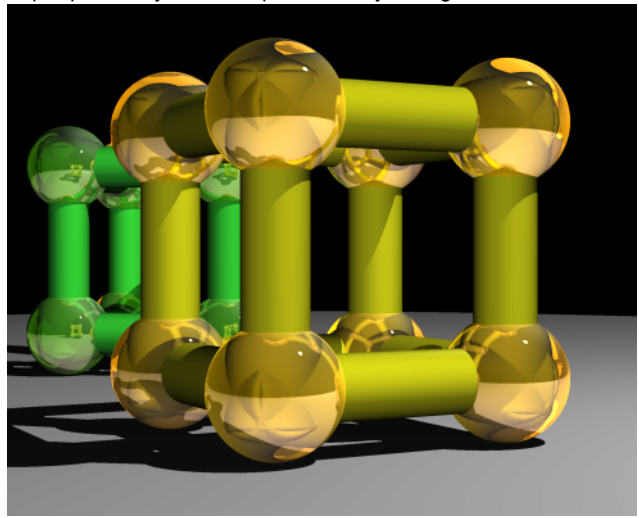

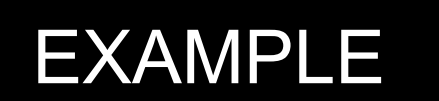

#### Add two arrays

• A[ ] + B[ ] -> C[ ]

On the CPU:

float  $*C = \text{malloc}(N * \text{sizeof}(\text{float}))$ ; for (int  $i = 0$ ;  $i < N$ ;  $i++$ )  $C[i] = A[i] + B[i];$ return C;

*This operates sequentially… can we do better?*

## A simple problem…

...

• On the CPU (multi-threaded, pseudocode):

```
(allocate memory for C)
Create # of threads equal to number of cores on processor (around 2, 4, perhaps 
8)
(Indicate portions of A, B, C to each thread...)
```
In each thread, For (i from beginning region of thread)  $C[i] < A[i] + B[i]$ //lots of waiting involved for memory reads, writes, ... Wait for threads to synchronize...

*This is slightly faster – 2-8x (slightly more with other tricks)*

## A simple problem…

- How many threads? How does performance scale?
- Context switching:
	- The action of switching which thread is being processed
	- High penalty on the CPU
	- Not an issue on the GPU

### A simple problem…

• On the GPU:

(allocate memory for A, B, C on GPU) Create the "kernel" – each thread will perform one (or a few) additions Specify the following kernel operation:

For all i's (indices) assigned to this thread:  $C[i] < A[i] + B[i]$ 

Start ~**20000 (!)** threads Wait for threads to synchronize...

## GPU: Strengths Revealed

- Emphasis on parallelism means we have lots of cores
- This allows us to run many threads simultaneously with no context switches

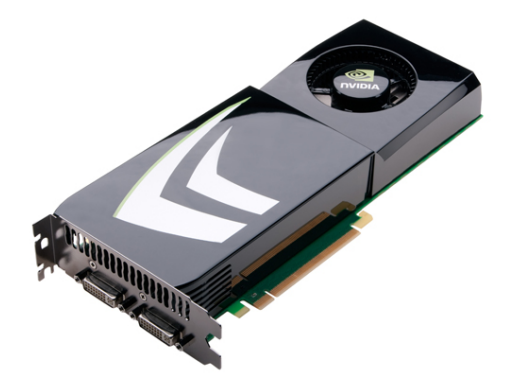

## GPUs – Brief History

- Initially based on graphics focused fixed-function pipelines
	- Pre-set functions, limited options

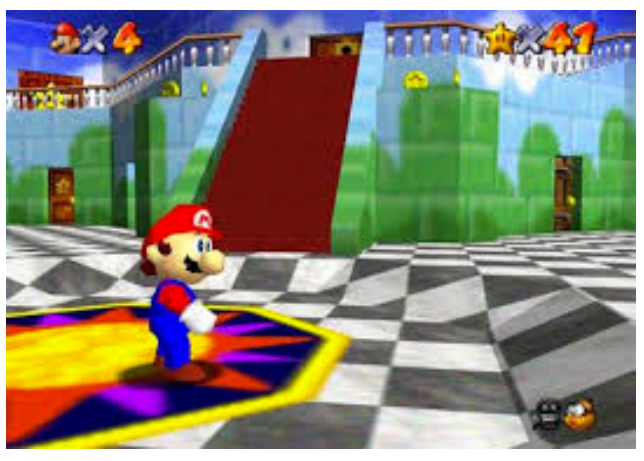

http://gamedevelopment.tutsplus.com/articles/theend-of-fixed-function-rendering-pipelines-and-how-tomove-on--cms-21469 Source: Super Mario 64, by Nintendo

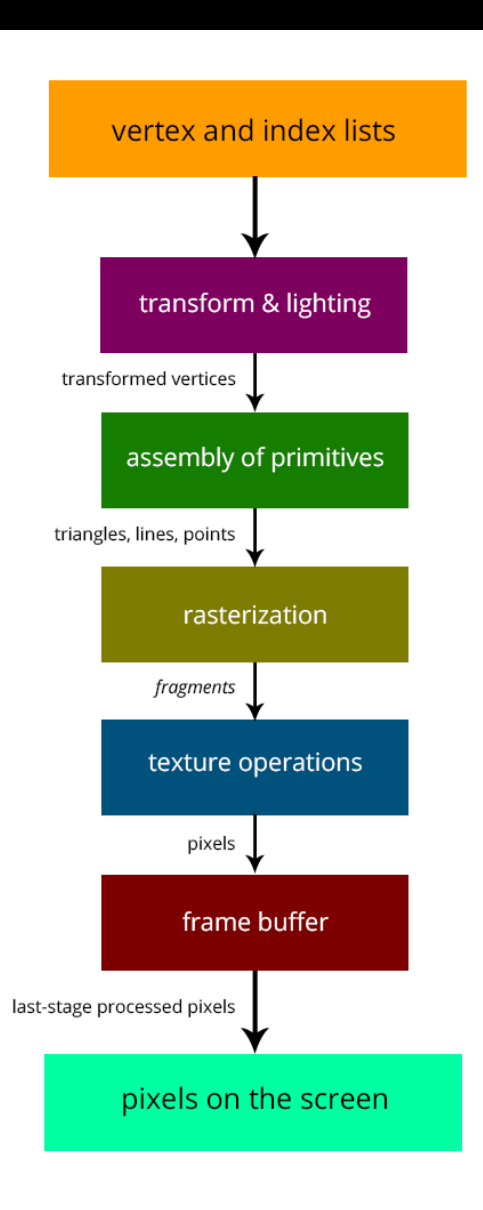

## GPUs – Brief History

- **Shaders** 
	- Could implement one's own functions!
	- GLSL (C-like language), discussed in CS 171
	- Could "sneak in" general-purpose programming!
	- Vulkan/OpenCL is the modern multiplatform general purpose GPU compute system, but we won't be covering it in this course

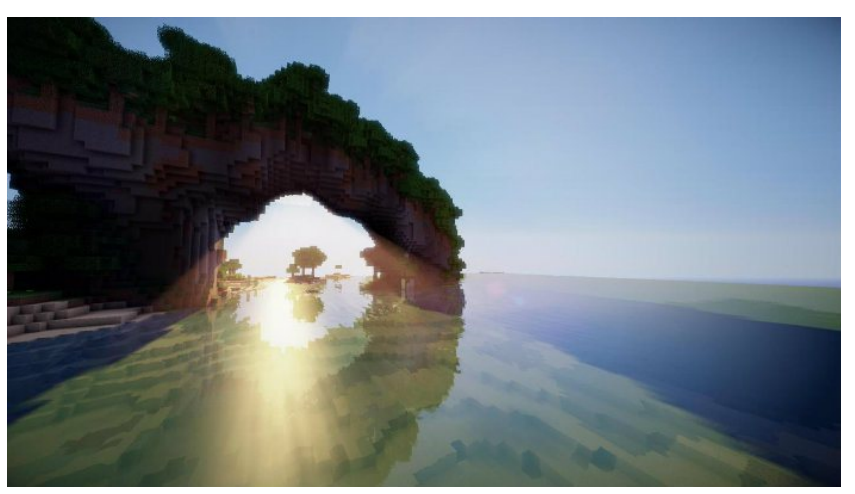

http://minecraftsix.com/glsl-shaders-mod/

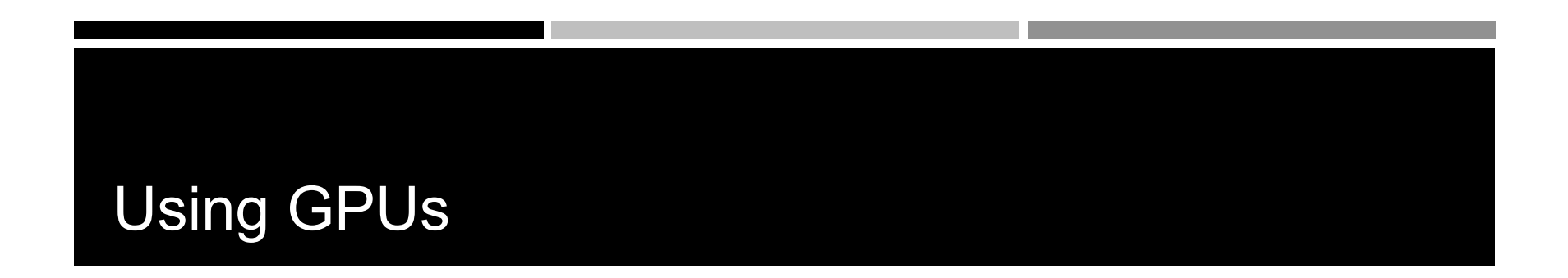

"General-purpose computing on GPUs" (GPGPU)

- Hardware has gotten good enough to a point where it's basically having a mini-supercomputer
- CUDA (Compute Unified Device Architecture)
	- General-purpose parallel computing platform for NVIDIA GPUs

Vulkan/OpenCL (Open Computing Language)

• General heterogenous computing framework

Both are accessible as extensions to various languages

• If you're into python, checkout Theano, pyCUDA.

## GPU Computing: Step by Step

- Setup inputs on the host (CPU-accessible memory)
- Allocate memory for outputs on the host
- Allocate memory for inputs on the GPU
- Allocate memory for outputs on the GPU
- Copy inputs from host to GPU
- Start GPU kernel (function that executed on gpu)
- Copy output from GPU to host

*NOTE: Copying can be asynchronous, and unified memory management is available*

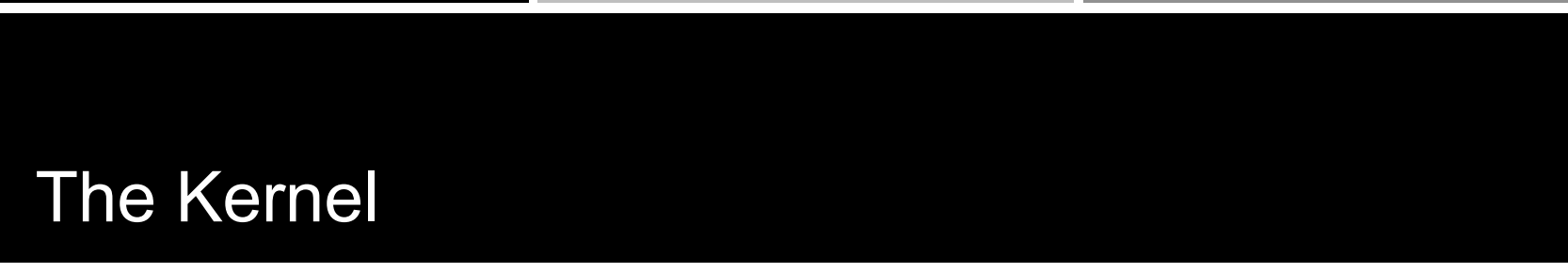

- Our "parallel" function
- Given to each thread
- Simple implementation:

```
global void
\overline{\text{cud}}aAddVectorsKernel(float * a, float * b, float * c) {
    //Decide an index somehow
    c[index] = a[index] + b[index];
```
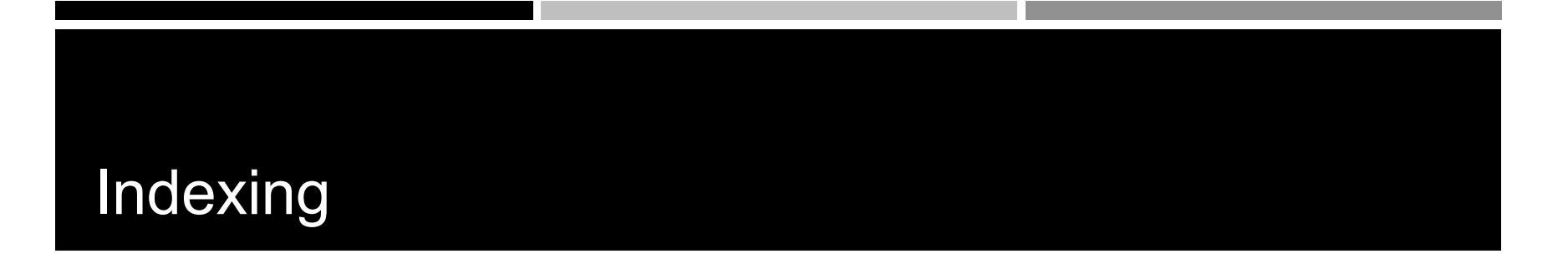

!Can get a block ID and thread ID within the block:  $\frac{1}{2}$  $c[index] = a[index] + b[index];$ }

https://cs.calvin.edu/courses/cs/374/CUDA/CUDA-Thread-Indexing-Cheatsheet.pdf https://en.wikipedia.org/wiki/Thread\_block

### Calling the Kernel

```
void cudaAddVectors(const float* a, const float* b, float* c, size){
   //For now, suppose a and b were created before calling this function
   // dev a, dev b (for inputs) and dev c (for outputs) will be
   // arrays on the GPU.
    float * dev a;float * dev b:
    float * dev c;// Allocate memory on the GPU for our inputs:
    cudaMalloc((void **) &dev a, size*sizeof(float));
    cudaMemcpy(dev a, a, size*sizeof(float), cudaMemcpyHostToDevice);
    cudaMalloc((void **) &dev b, size*sizeof(float)); // and dev b
    cudaMemcpy(dev b, b, size*sizeof(float), cudaMemcpyHostToDevice);
   // Allocate memory on the GPu for our outputs:
    cudaMalloc((void **) &dev c, size*sizeof(float));
```
### Calling the Kernel (2)

```
//At lowest, should be 32
//Limit of 512 (Tesla), 1024 (newer)
const unsigned int threadsPerBlock = 512;
```
//How many blocks we'll end up needing const unsigned int blocks = ceil(size/float(threadsPerBlock));

//Call the kernel! cudaAddVectorsKernel<<<br/>blocks, threadsPerBlock>>>  $(\text{dev } a, \text{ dev } b, \text{ dev } c);$ 

//Copy output from device to host (assume here that host memory //for the output has been calculated)

cudaMemcpy(c, dev c, size\*sizeof(float), cudaMemcpyDeviceToHost);

```
//Free GPU memory
cudaFree(dev a);
cudaFree(dev b);
cudaFree(dev c);
```
## Questions?

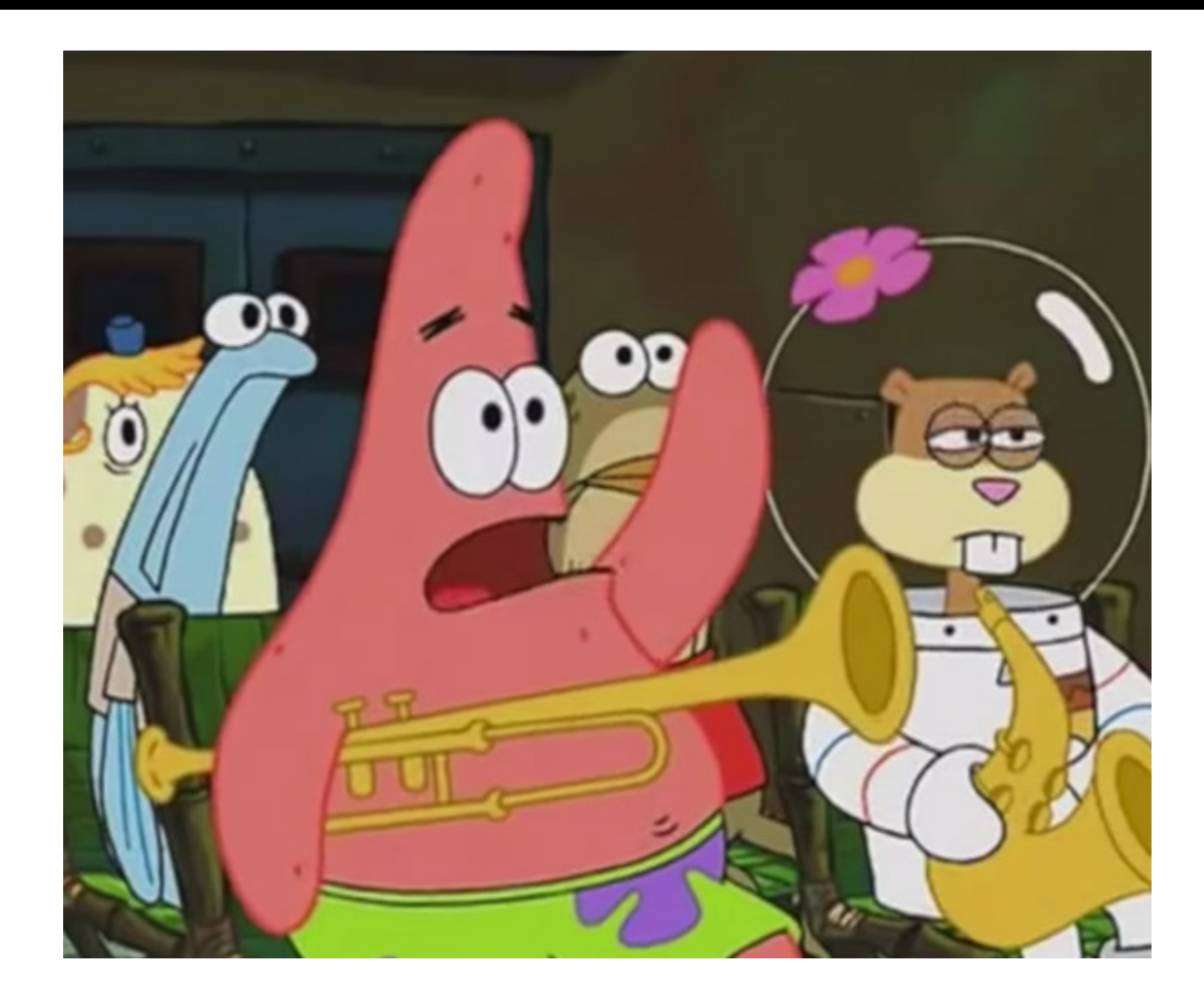